# **Solid FX FIX Specification**

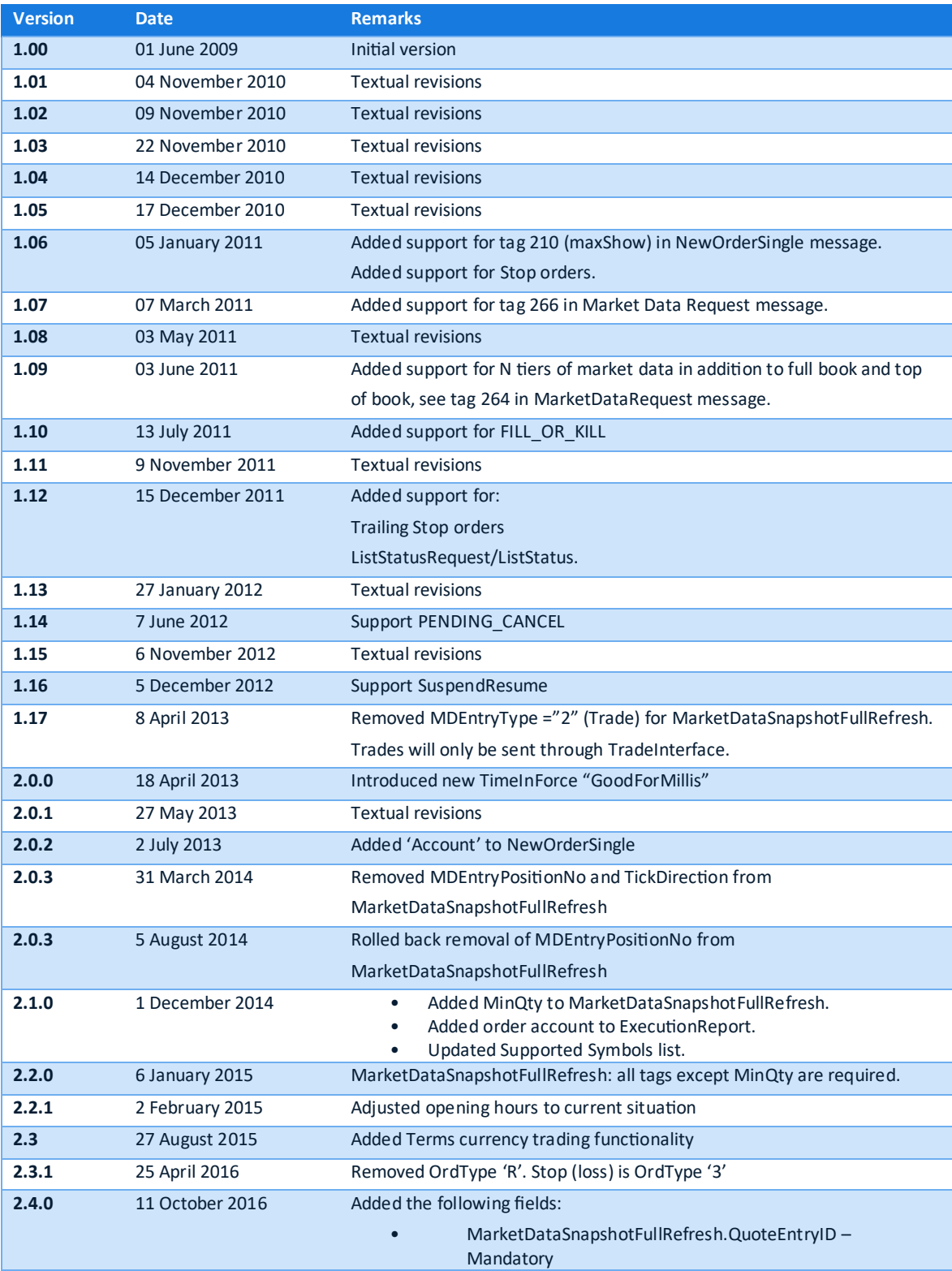

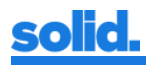

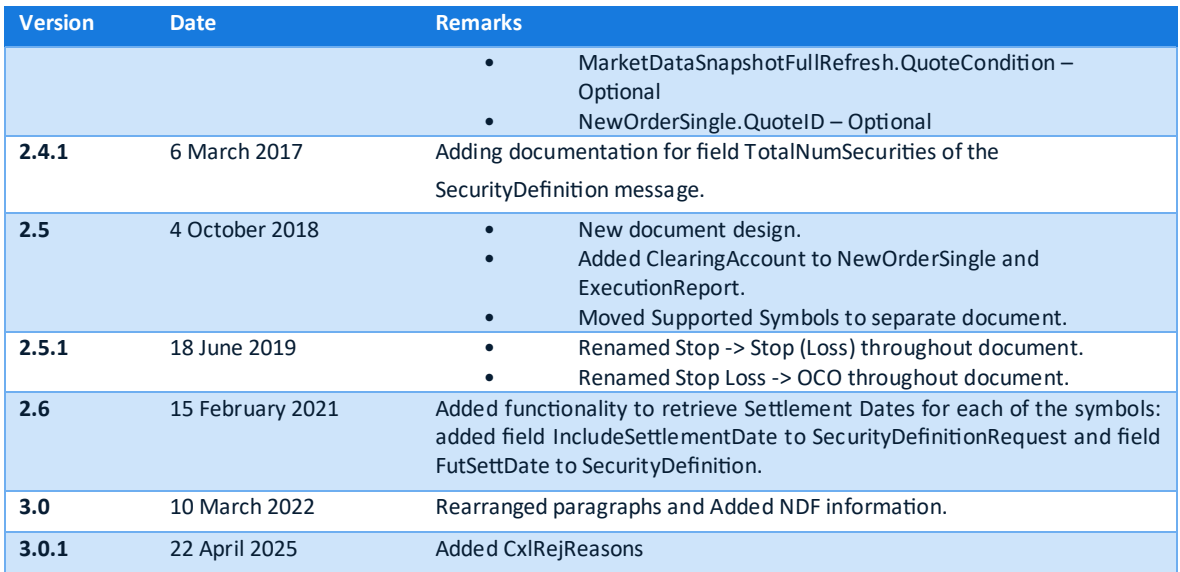

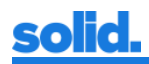

### **Contents**

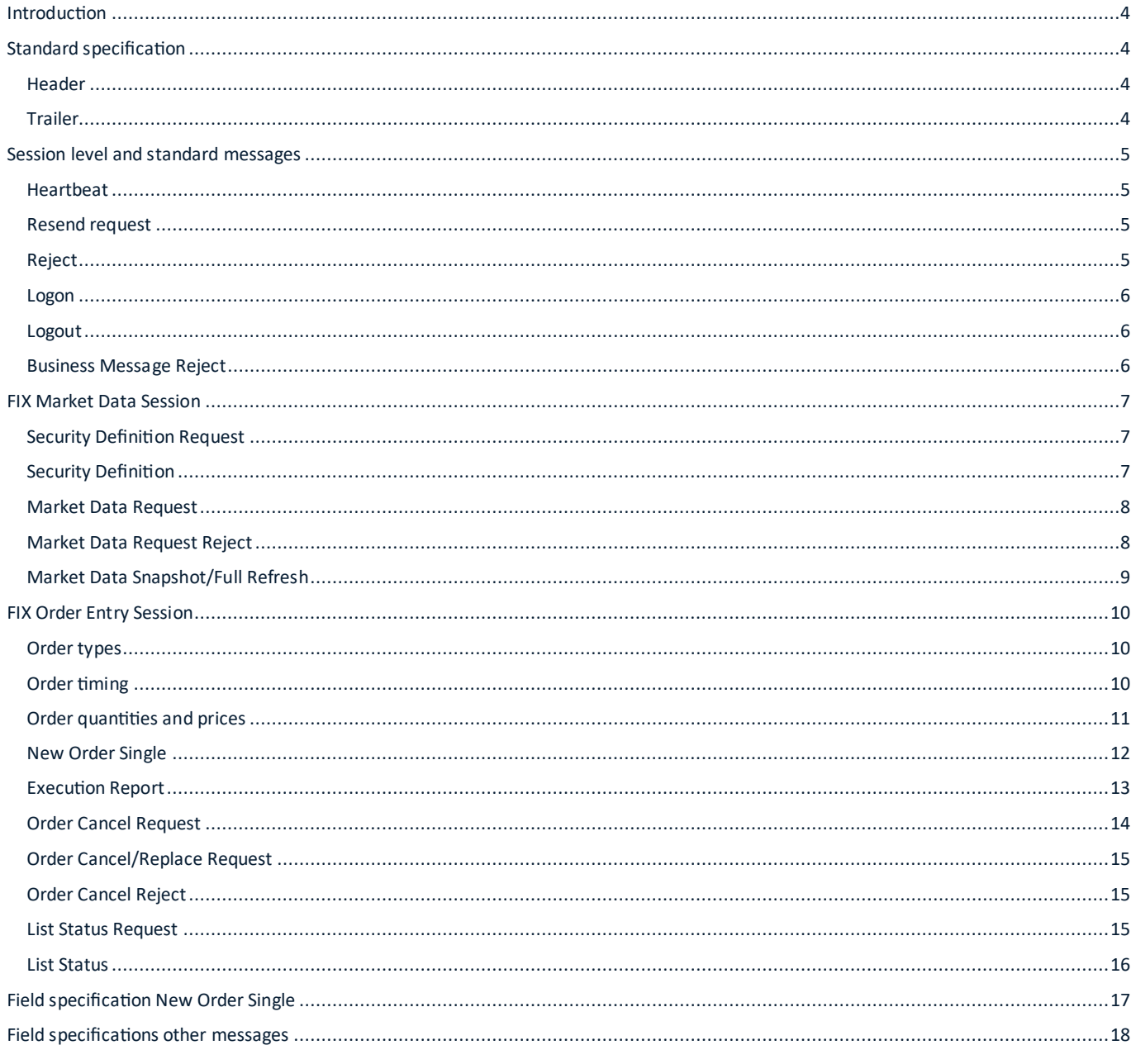

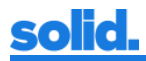

# <span id="page-3-0"></span>**Introduction**

This document provides a detailed overview of the FIX 4.2 implementation for the Solid FX (SFX) trading platform. This functionality is intended for clients who wish to receive market data and manage orders on the platform. It is assumed that the reader of this document is familiar with the FIX protocol. Detailed information on FIX can be found at [http://www.fixprotocol.org.](http://www.fixprotocol.org/) The Solid FX platform offers two FIX connections for clients:

- 1. FIX connection for Market Data
- 2. FIX connection for Order Entry

The Solid FX platform opens Sunday at 17:05 ET and closes at Friday 17:00 ET. The FIX connections will be unavailable from 17:00 ET – 17:05 ET from Monday to Thursday. Please note that Daylight Savings Time applies when in observance.

The message sequence number for the Market Data connection will be set to 1 at logon. The message sequence number for the Order Entry connection will be set to 1 at the start of the trading session, i.e. 17:05 ET. The connecting client can force a reset of the message sequence number (by setting ResetSeqNumFlag=Y), although this is not recommended because of a possible loss of trade related messages.

Sessions to both FIX connections have a configured maximum message throughput limit. When this limit is reached, an incoming message will be answered by a BusinessMessageReject message indicating that the throughput limit is violated.

# <span id="page-3-1"></span>**Standard specification**

#### <span id="page-3-2"></span>**Header**

Every message needs to start with the following standard header:

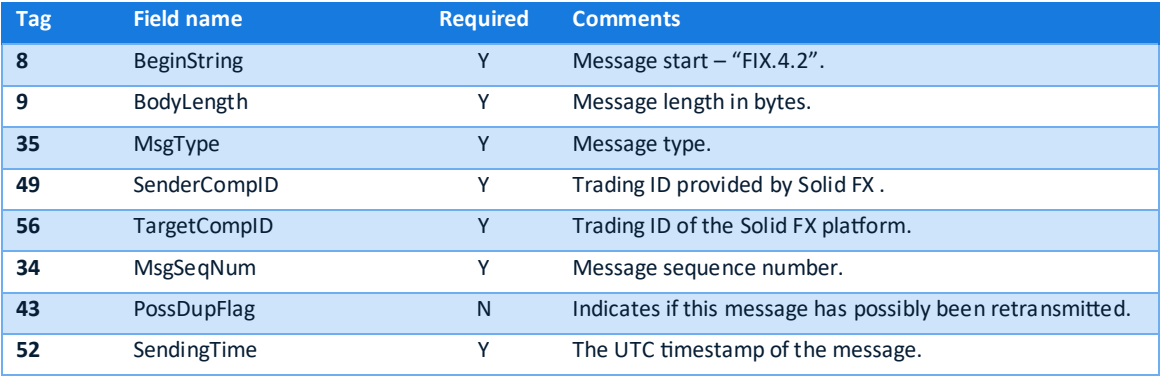

#### <span id="page-3-3"></span>**Trailer**

Every message needs to end with the following standard trailer:

<span id="page-3-4"></span>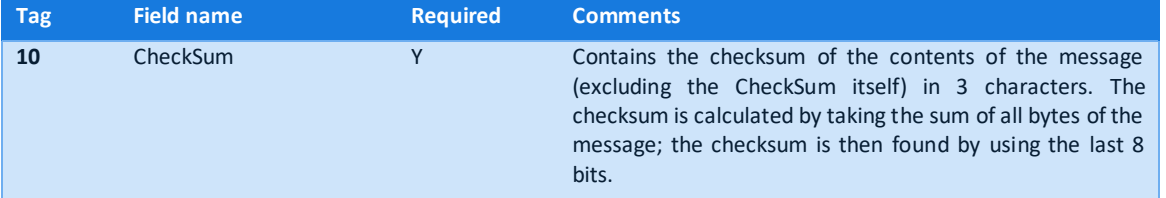

# **Session level and standard messages**

### The following session level messages are supported:

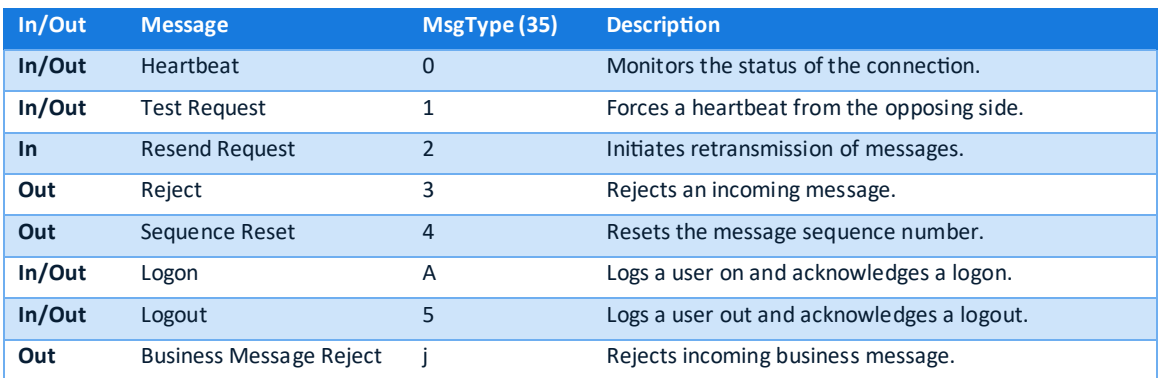

## <span id="page-4-0"></span>**Heartbeat**

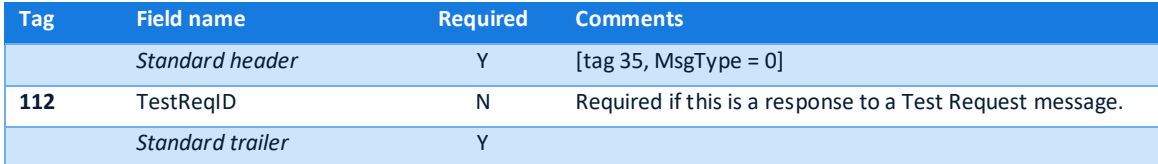

# <span id="page-4-1"></span>**Resend request**

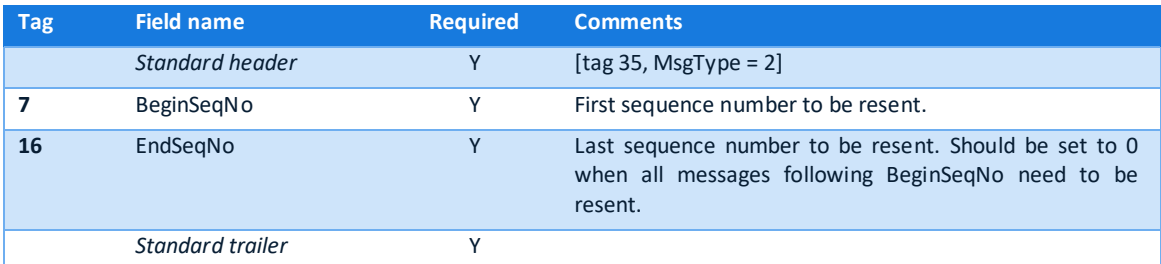

# <span id="page-4-2"></span>**Reject**

<span id="page-4-3"></span>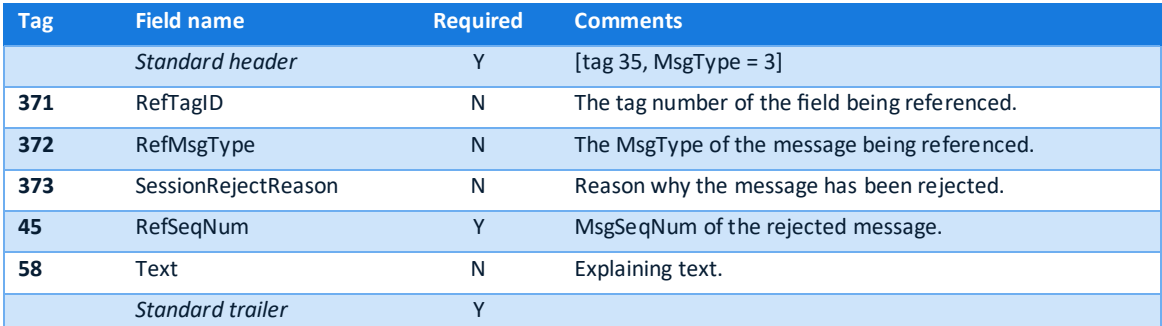

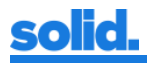

### **Logon**

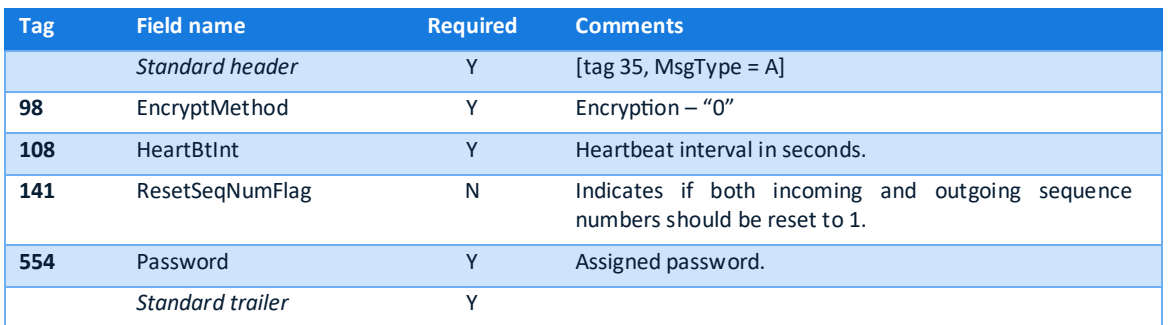

### <span id="page-5-0"></span>**Logout**

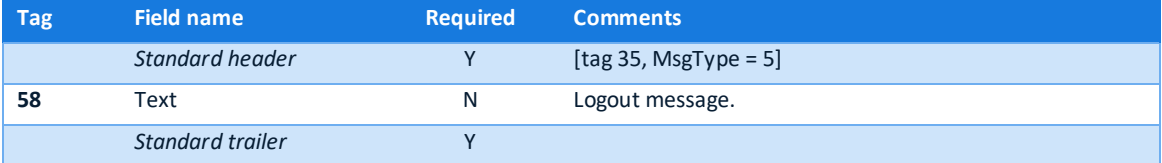

# <span id="page-5-1"></span>**Business Message Reject**

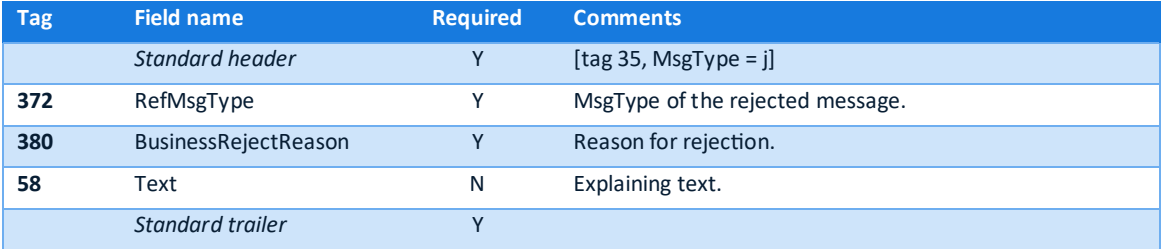

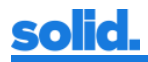

# <span id="page-6-0"></span>**FIX Market Data Session**

Through market data subscriptions, clients can view the available liquidity of a specific market that's offered by the Solid FX platform. Optionally clinets can request security definitions before requesting market data. The Solid FX platform will stream Market Data Snapshot/Full Refresh messages towards the connected client based on the received Market Data Request(s). Market Data Snapshot/Full Refresh messages are in base (CCY1) currency. Market data entries are marked as "Indicative" if the QuoteCondition has value: "B". If no QuoteCondition is specified, the market data entry is considered "Active".

### Supported messages:

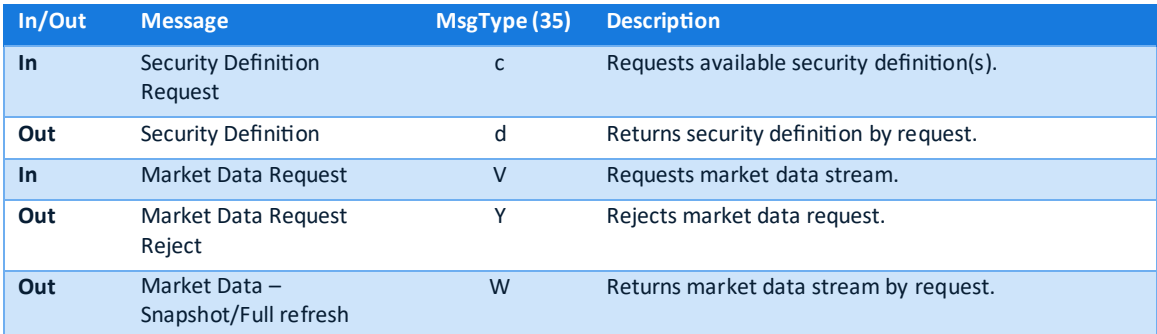

### <span id="page-6-1"></span>**Security Definition Request**

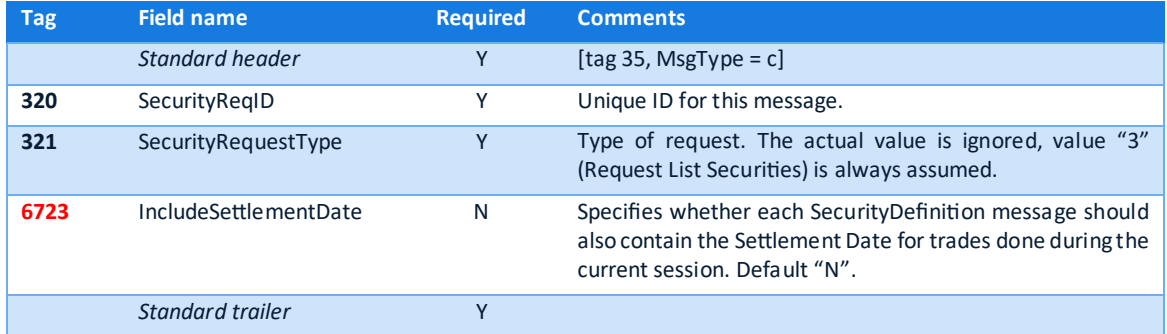

### <span id="page-6-2"></span>**Security Definition**

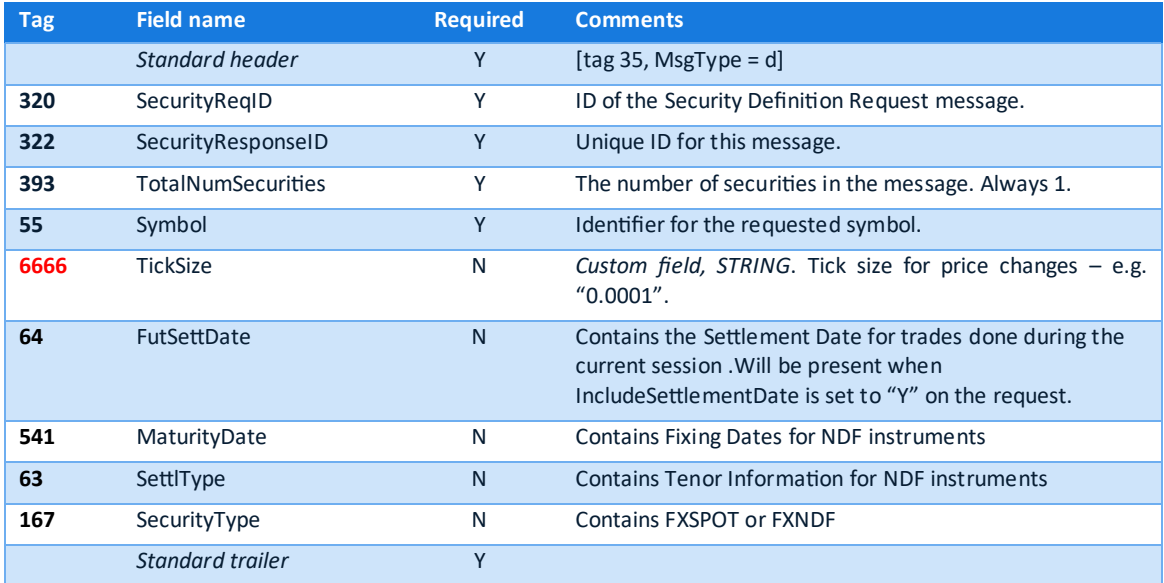

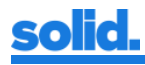

### <span id="page-7-0"></span>**Market Data Request**

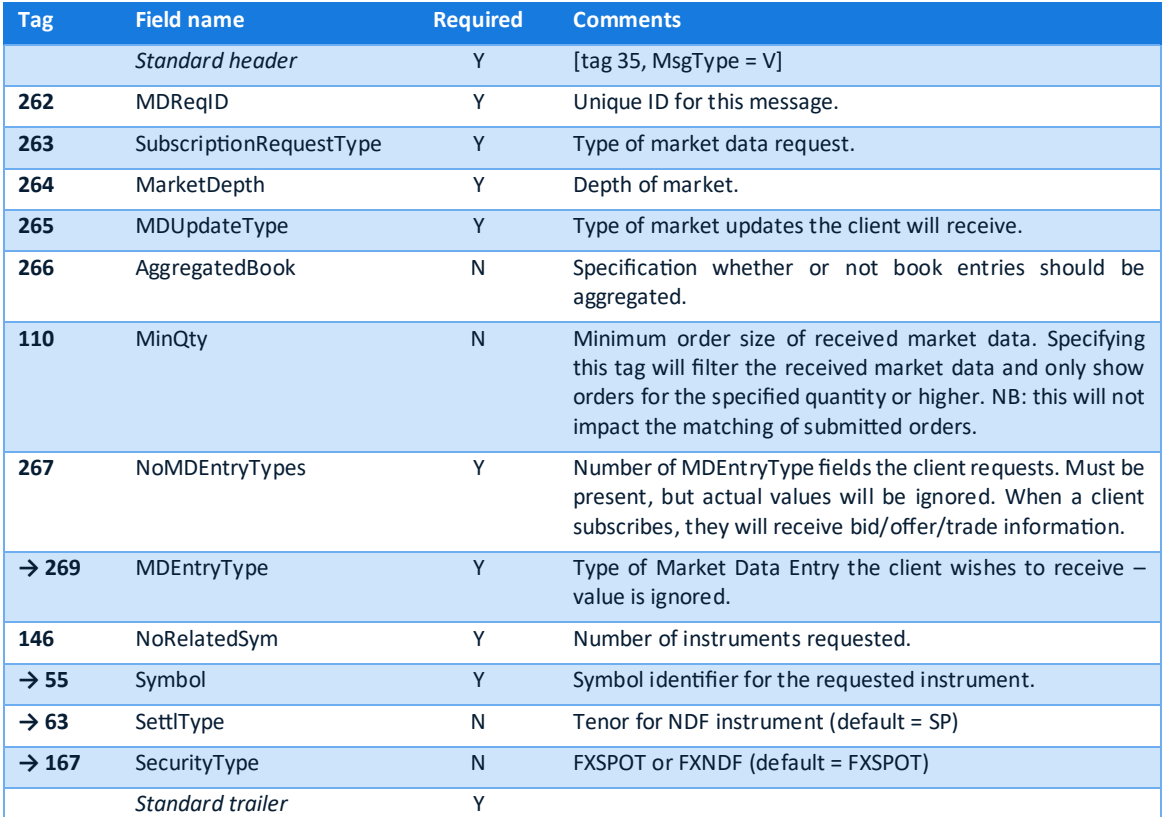

# <span id="page-7-1"></span>**Market Data Request Reject**

<span id="page-7-2"></span>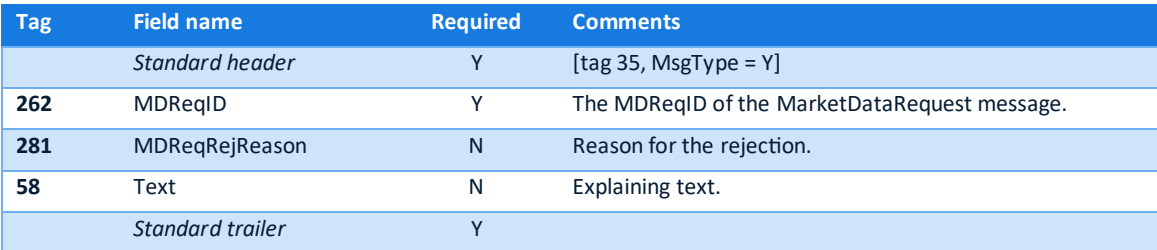

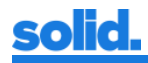

# **Market Data Snapshot/Full Refresh**

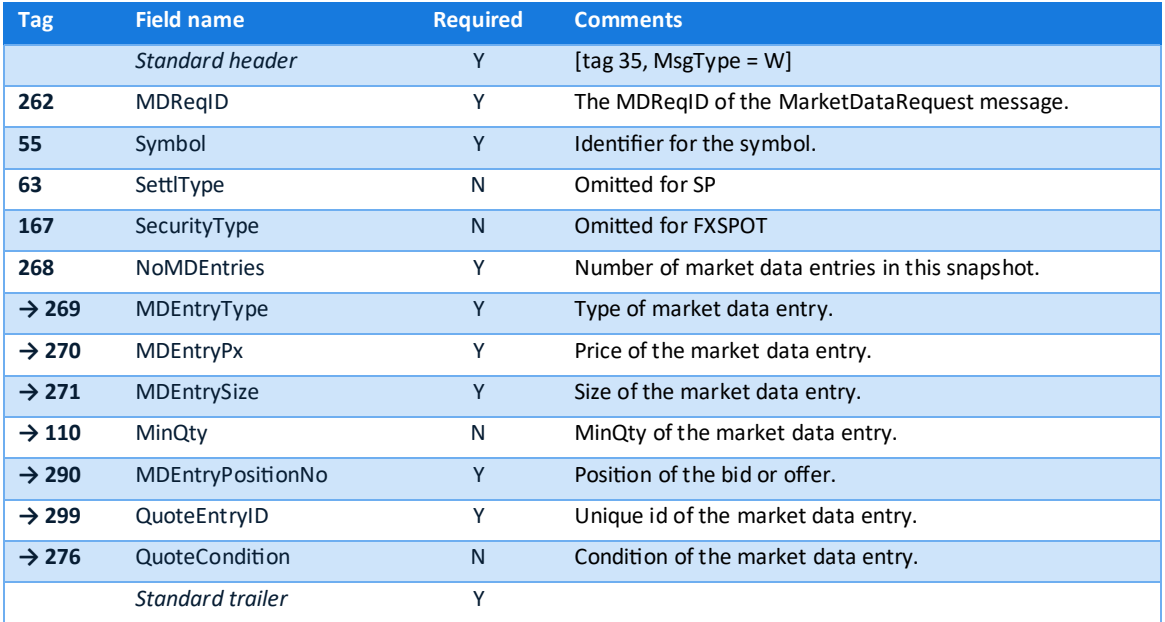

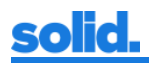

# <span id="page-9-0"></span>**FIX Order Entry Session**

Using the Order Entry FIX connection clients can submit orders to the Solid FX platform. Solid FX can use multiple PBs for clearing trades. The PB that will be used can be specified in the NewOrderSingle message by tag ClearingAccount (440). A client decides for each order which PB will be used. The used values will be specified by Solid FX during the onboarding process. If there is only one PB applicable, the ClearingAccount tag should be omitted in the NewOrderSingle message.Order types.

### <span id="page-9-1"></span>**Order types**

The Solid FX platform supports the following order types:

#### **Limit**

A Limit order is an order to buy or sell at a specific price or better.

#### **Market**

A Market order is an order to buy or sell at the best market price available to the client.

#### **Stop (Loss)**

A Stop (Loss) order is an order that becomes active as an IOC market order when a configured number of available quotes on the stop side is equal to or worse than the stop price. Triggering rules:

- Buy Order: if a configured number of bids or offers (determined by Stop Side) >= stop price.
- Sell Order: if a configured number of bids or offers (determined by Stop Side) <= stop price.

#### **One Cancels Other (OCO)**

An OCO order is a limit order that has a built-in security: the Stop Price. The order acts as a limit order, combined with a Stop (Loss) order. When a configured number of available quotes on the stop side is equal to or worse than the stop price the limit order is changed into an IOC market order. Triggering rules:

- Buy Order: if a configured number of bids or offers (determined by Stop Side) >= stop price.
- Sell Order: if a configured number of bids or offers (determined by Stop Side) <= stop price.

#### **Trailing stop**

A Trailing Stop order is a Stop order that, when active, trails the market at the specified side (StopTriggerSide) by a specified TrailingStopAmount. A trailing stop order becomes active when the available market reaches the TrailingStopTriggerPrice. If the specified TrailingStopTriggerPrice is 0, the system takes the current market price as TrailingStopTriggerPrice. At activation the order is converted to a stop order and the stop price is determined:

- Buy Order: stop price = current market price at StopTriggerSide + TrailingStopAmount
- Sell Order: stop price = current market price at StopTriggerSide TrailingStopAmount

The stop price starts trailing the market price:

- Buy order: stop price is minimum of: "current stop price" and "current market price at StopTriggerSide + TrailingStopAmount"
- Sell order: stop price is maximum of "current stop price" and "current market price at StopTriggerSide TrailingStopAmount"

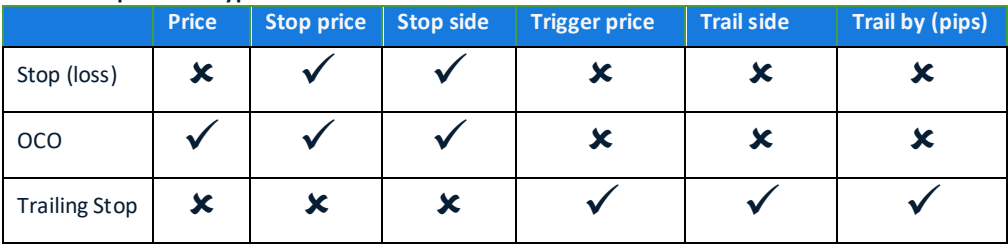

#### **Fields used per order type**

#### <span id="page-9-2"></span>**Order timing**

The time that an order will stay active in the book depends on the provided value for TimeInForce (TIF). The Solid FX platform supports the following values for TimeInForce:

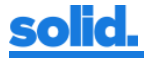

#### **Day**

Order expires at the end of the trading sessions, i.e. 17:00 ET. This includes all NZD-related orders, for which the trading day roll-over has already taken place.

#### **Good For Millis (GFM)**

Order expires after the specified amount of milliseconds after initial order receipt.

#### **Good Till Cancel (GTC)**

Order never expires, unless canceled by the client.

#### **Immediate or Cancel (IOC)**

Order will be immediately filled for as much as possible up to the entire order quantity, any remainder will be canceled.

#### **Fill Or Kill (FOK)**

Order will be immediately filled for the full quantity of the order or canceled by the system if there is no match. Partial fills are not possible.

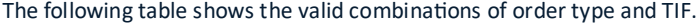

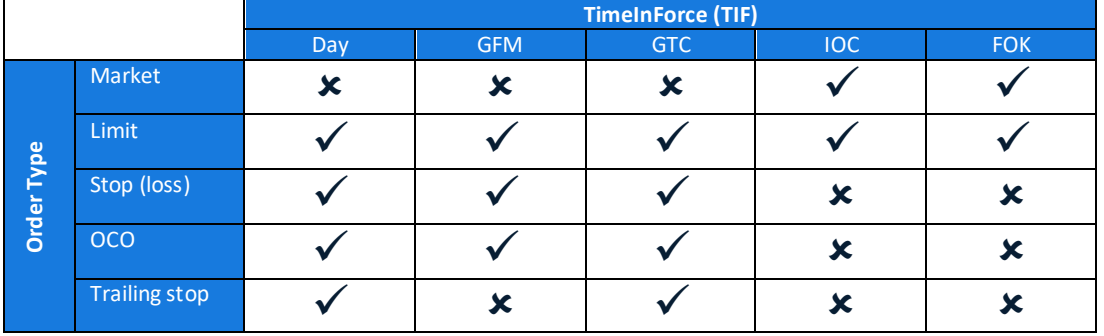

#### <span id="page-10-0"></span>**Order quantities and prices**

By default, the quantities and the price of an order are specified in base (CCY1) currency. Authorized clients can specify the quantities in terms (CCY2) currency. If terms currency is specified, the quantities and side will be applied to the terms currency. The price should always be specified in base (CCY1) currency. E.g.: if a client wants to buy 1M EUR/USD @ 1.25 in USD, the client should submit a 'BUY 1M EUR/USD @ 1.25 in USD' order. The equivalent in base currency of 'Buy EUR/USD 1M @ 1.25 in USD' is 'Sell EUR/USD 800,000 in EUR'.

#### The following messages are supported:

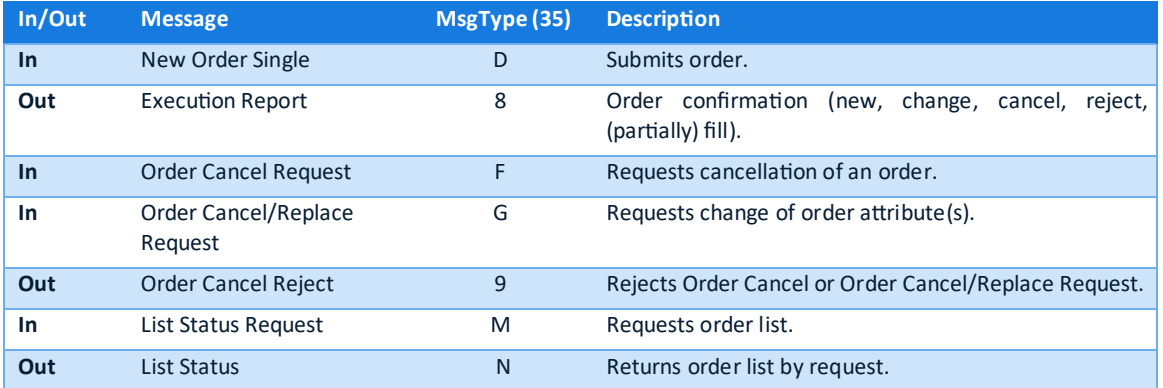

A client only interested in IOC and FOK time in forced Limit orders should only implement the New Order Single and Execution Report messages.

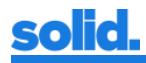

# <span id="page-11-0"></span>**New Order Single**

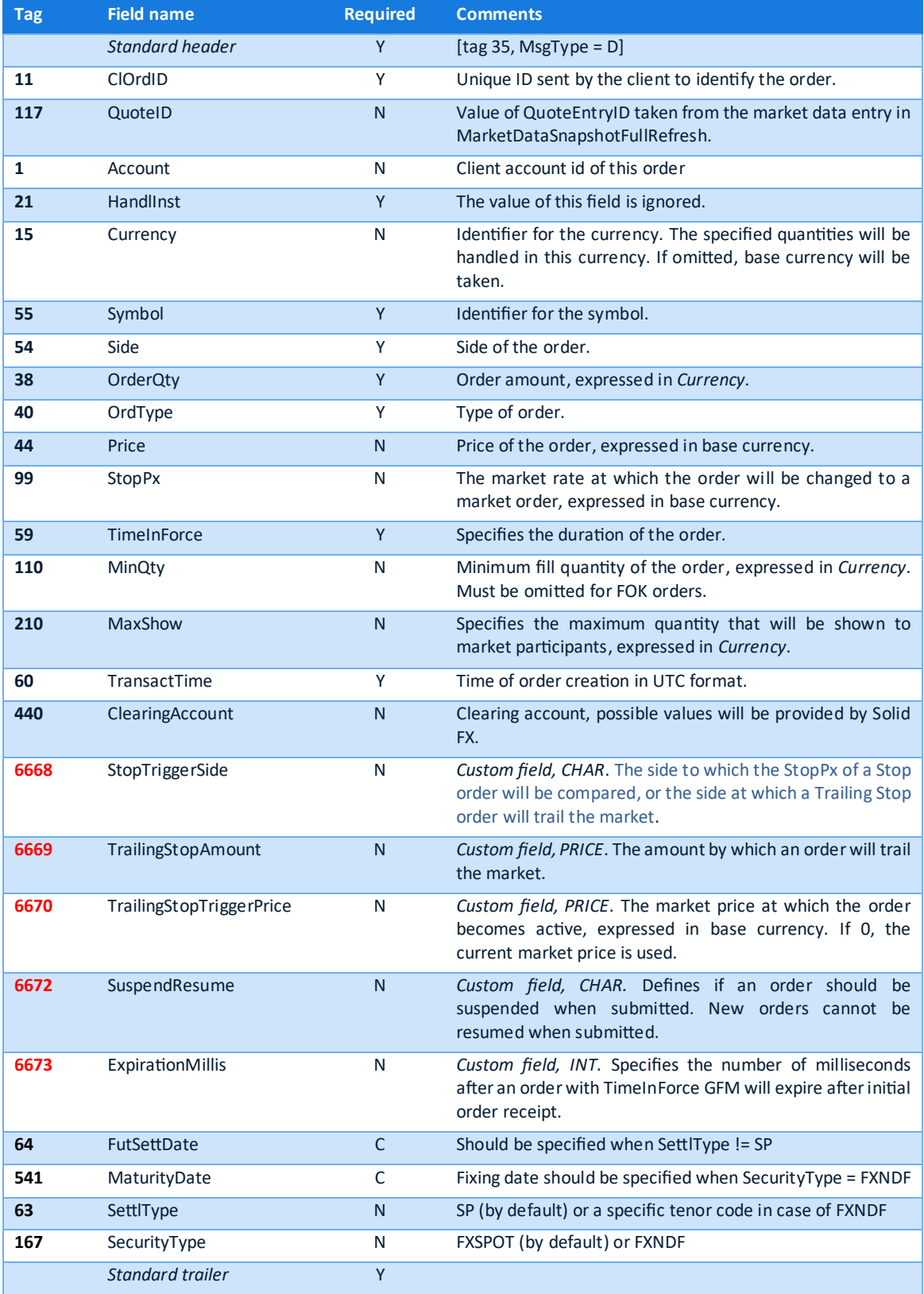

# <span id="page-12-0"></span>**Execution Report**

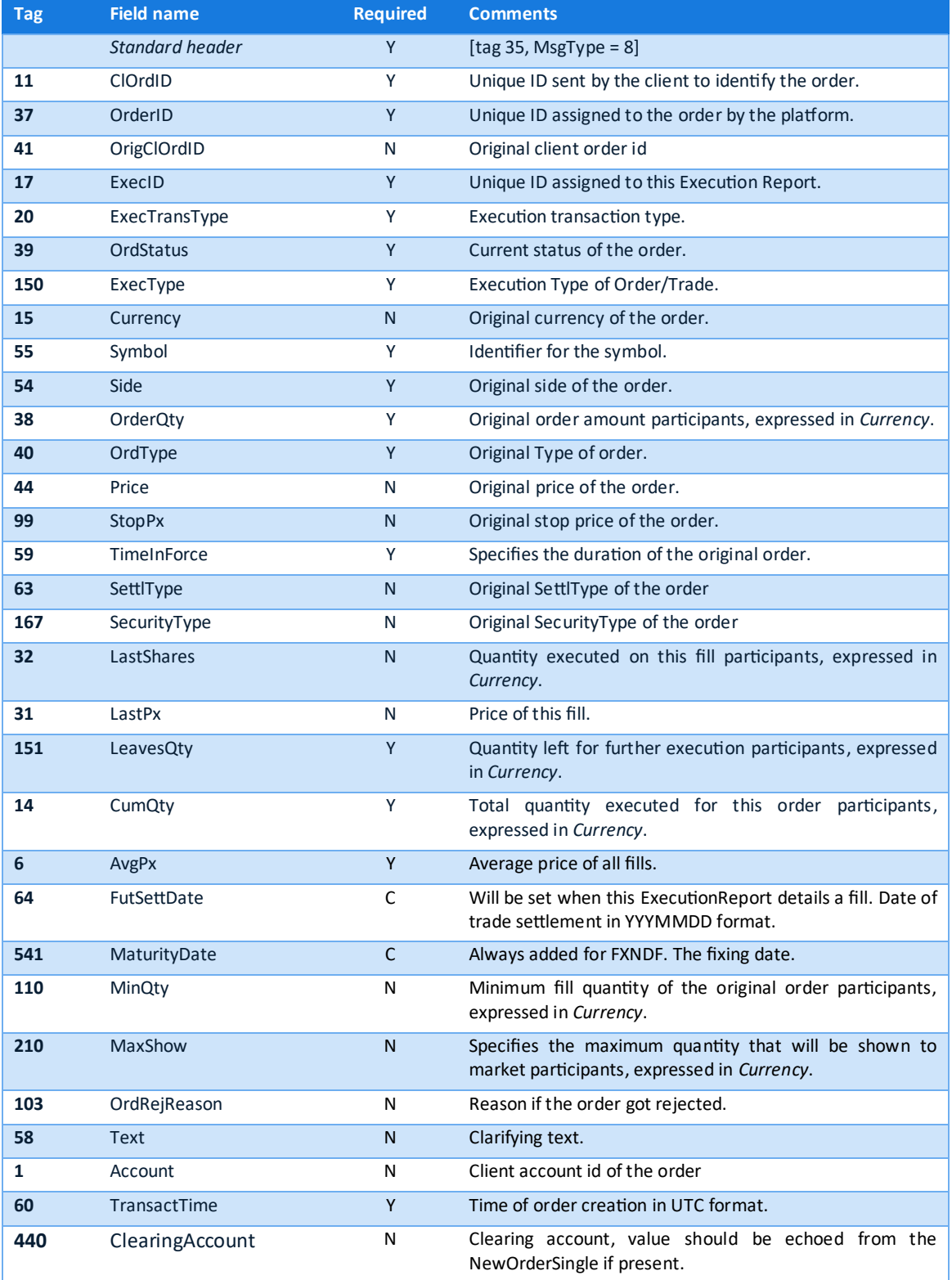

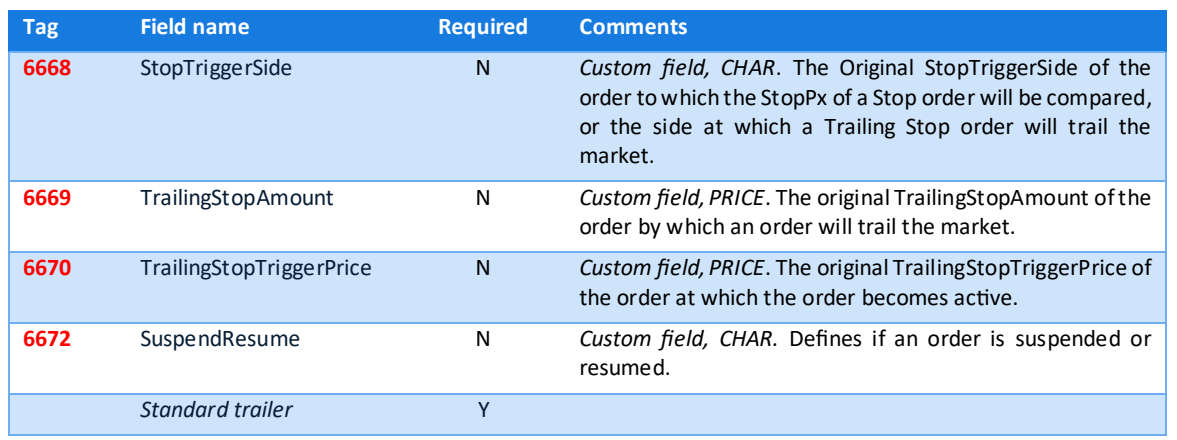

### <span id="page-13-0"></span>**Order Cancel Request**

The AllowPending field specifies whether the order may enter the 'Pending Cancel' state. If this field is set to 'N' or not specified, the order will either be canceled immediately or the request will get rejected (e.g. when the order is being matched). If present and set to 'Y', the order will be canceled immediately if possible or it will enter the Pending Cancel state until the system is able to cancel it. Execution Reports with the appropriate Order Status will be sent to the client.

<span id="page-13-1"></span>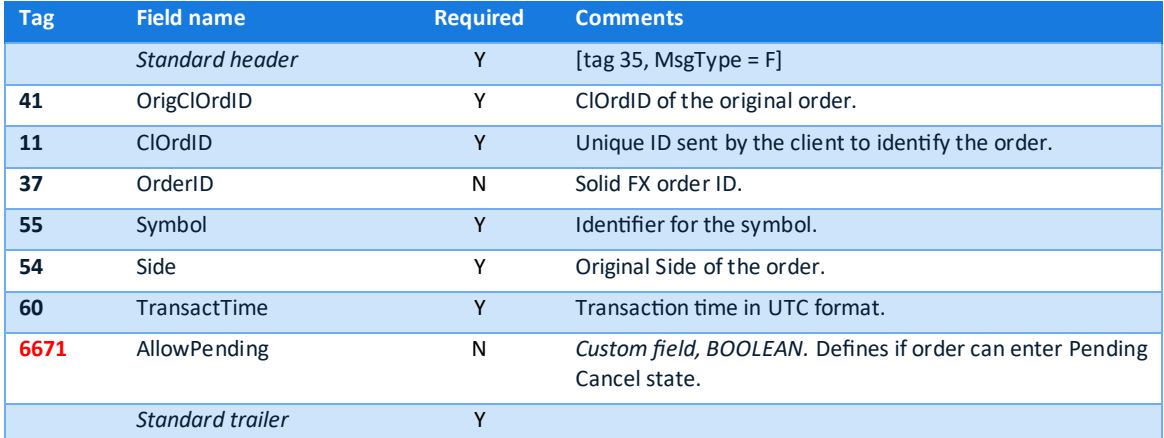

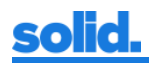

### **Order Cancel/Replace Request**

The following fields can be changed:

- OrderQty
- Price
- StopPx
- StopTriggerSide
- TrailingStopAmount
- TrailingStopTriggerPrice

All other fields must be resent as in the original New Order Single message.

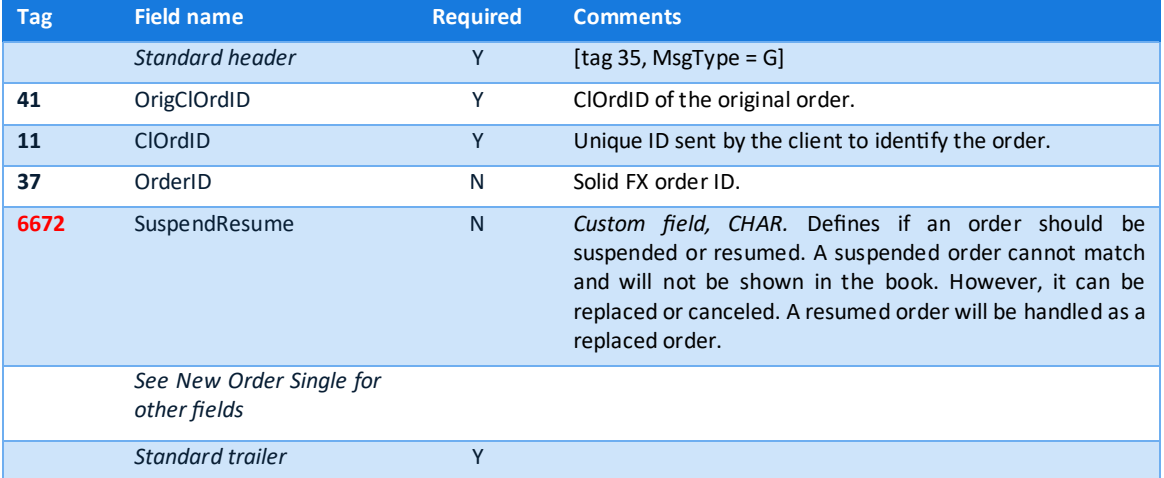

### <span id="page-14-0"></span>**Order Cancel Reject**

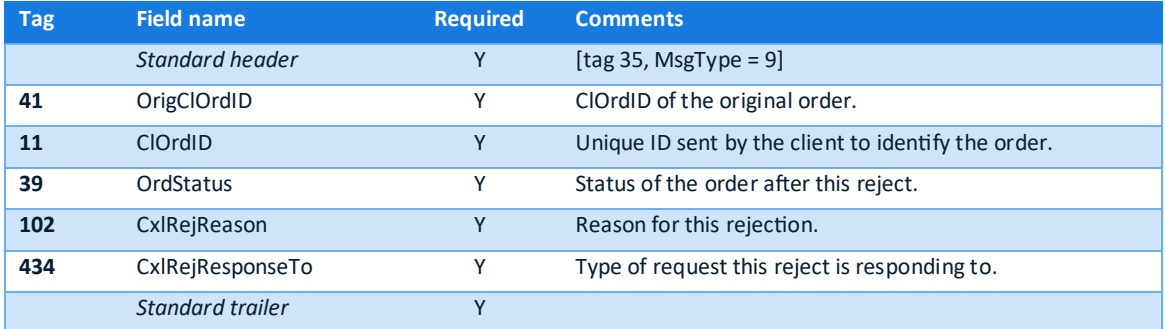

### <span id="page-14-1"></span>**List Status Request**

Request all active orders for the FIX session user.

<span id="page-14-2"></span>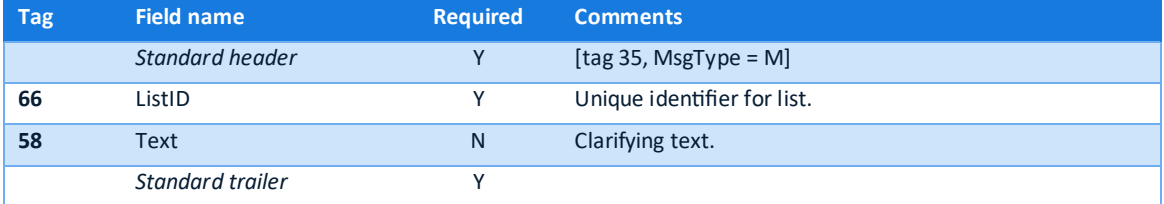

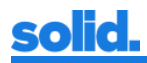

### **List Status**

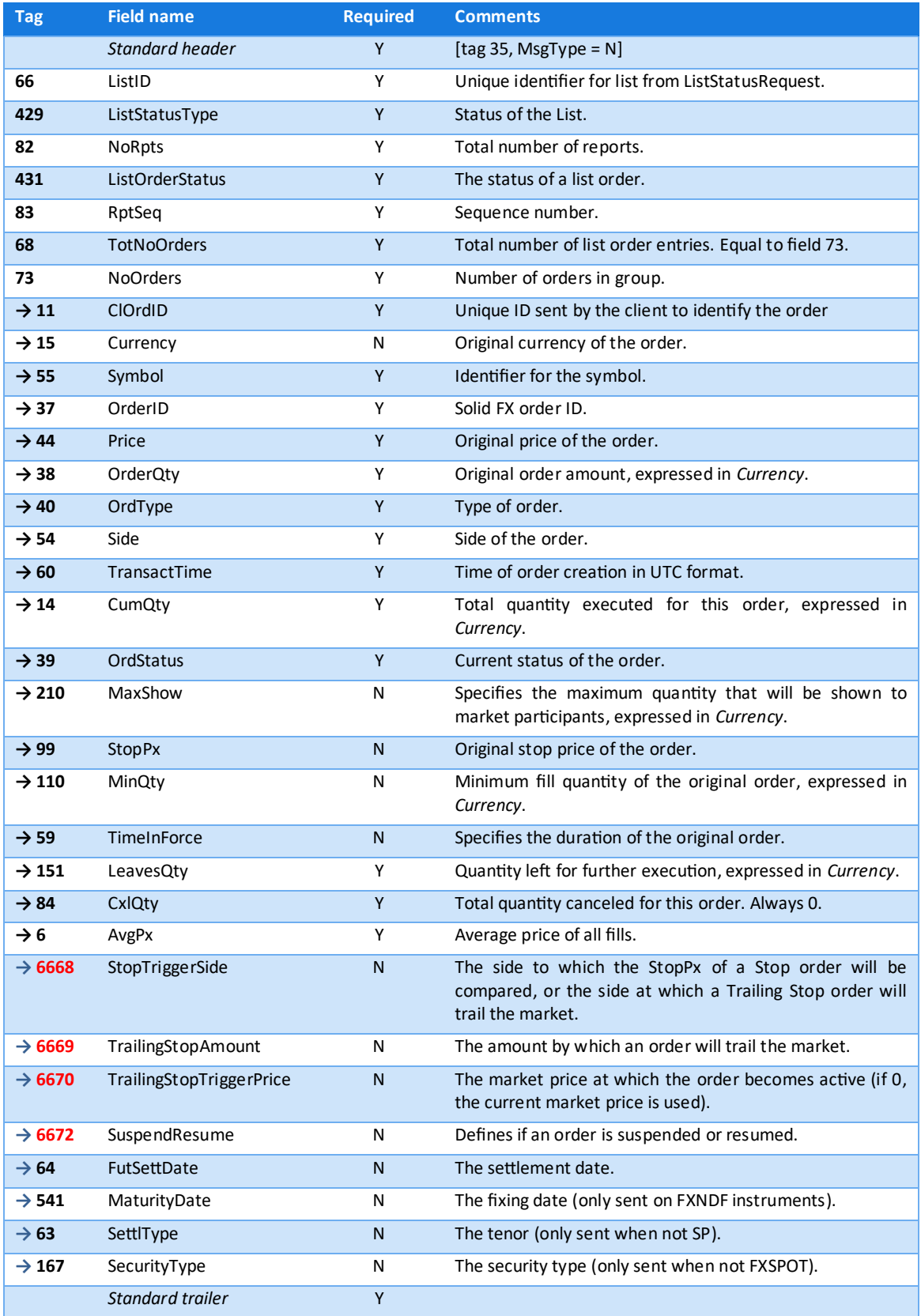

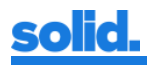

# <span id="page-16-0"></span>**Field specification New Order Single**

The following table specifies fields used in the New Order Single message. If a field is not specified, the default FIX 4.2 field specification is used.

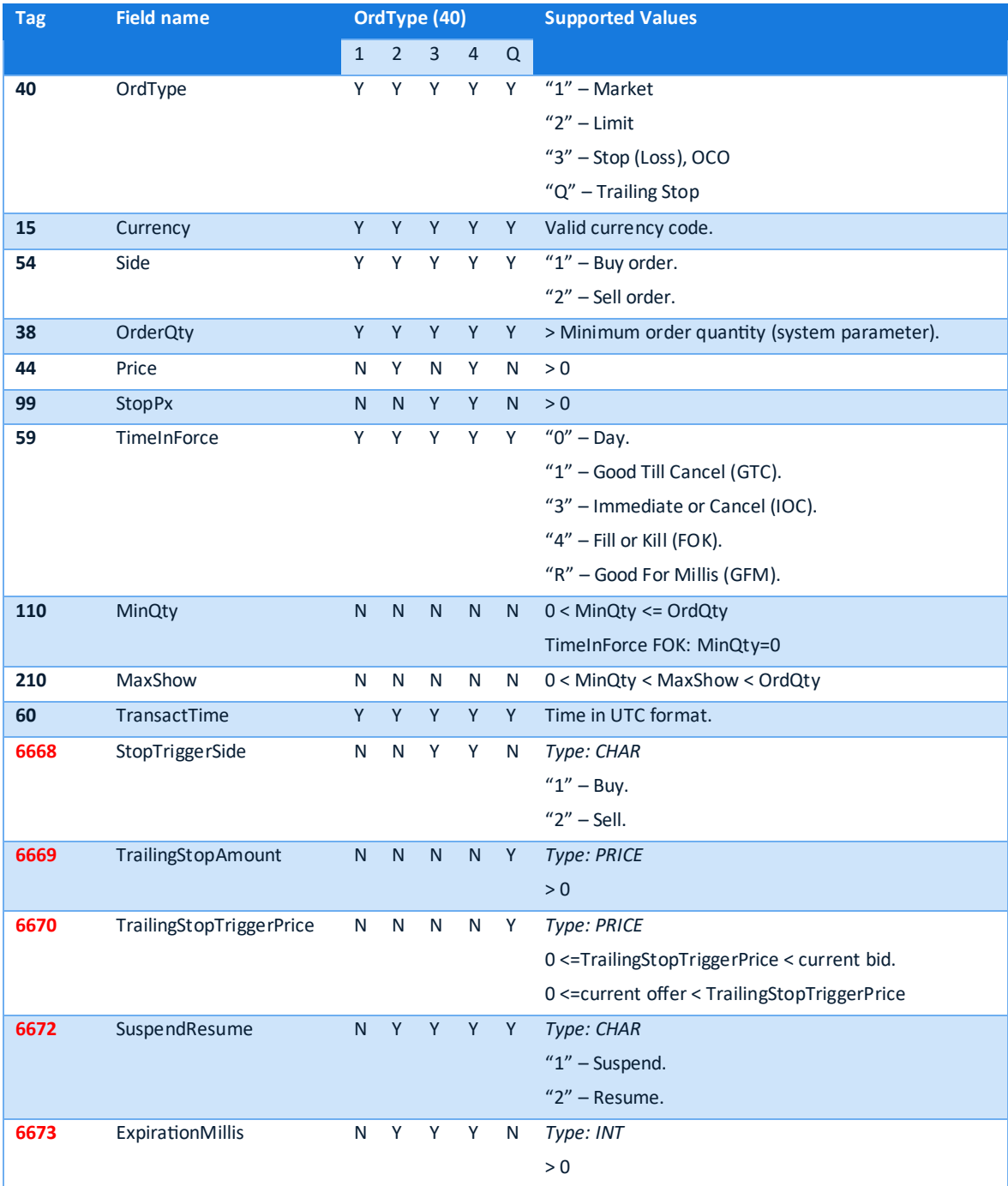

<span id="page-16-1"></span>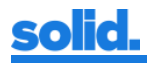

# **Field specifications other messages**

The following table specifies fields used in other messages than the New Order Single message. If a field is not specified, the default FIX 4.2 field specification is used.

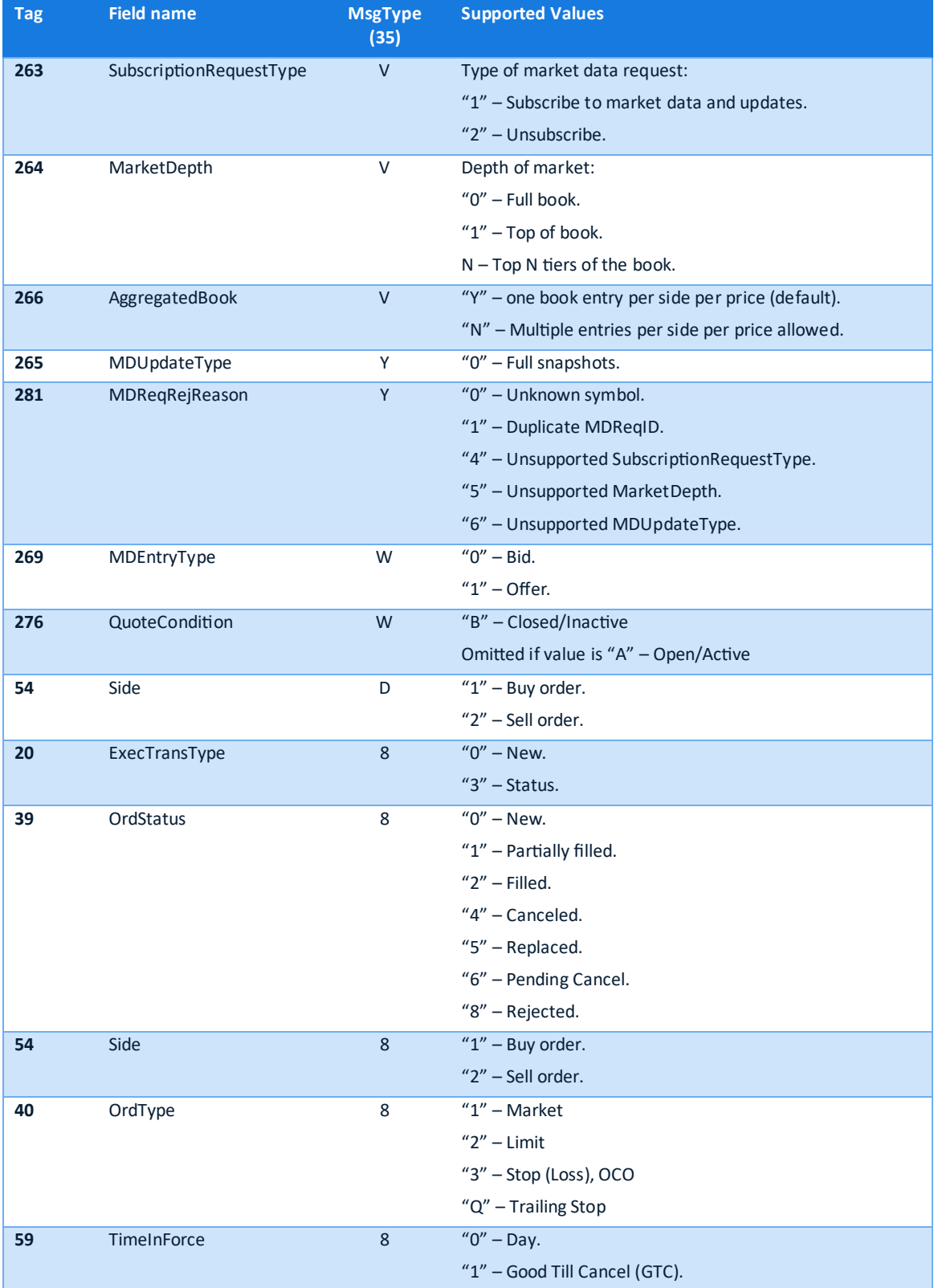

solid.

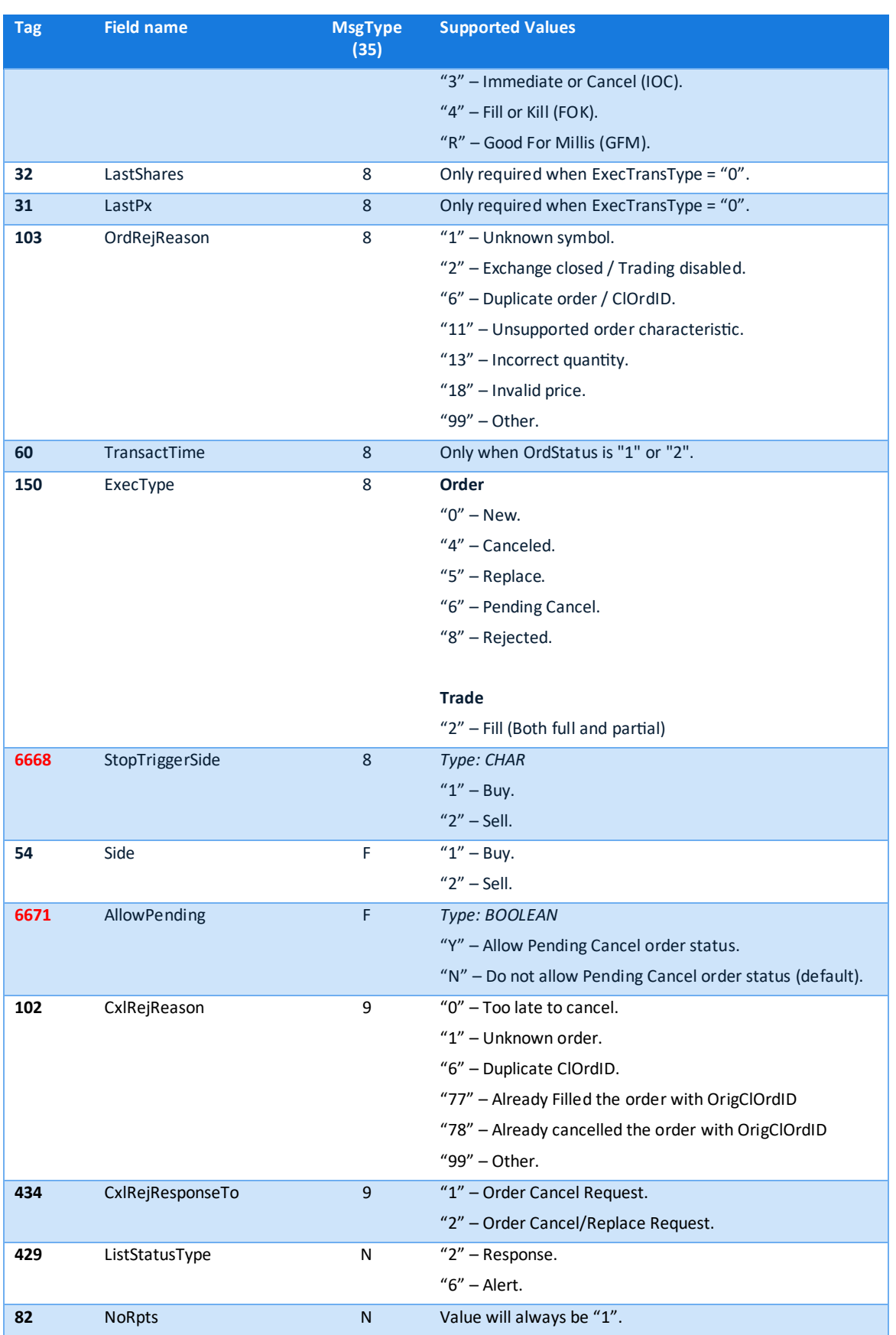

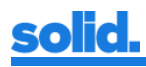

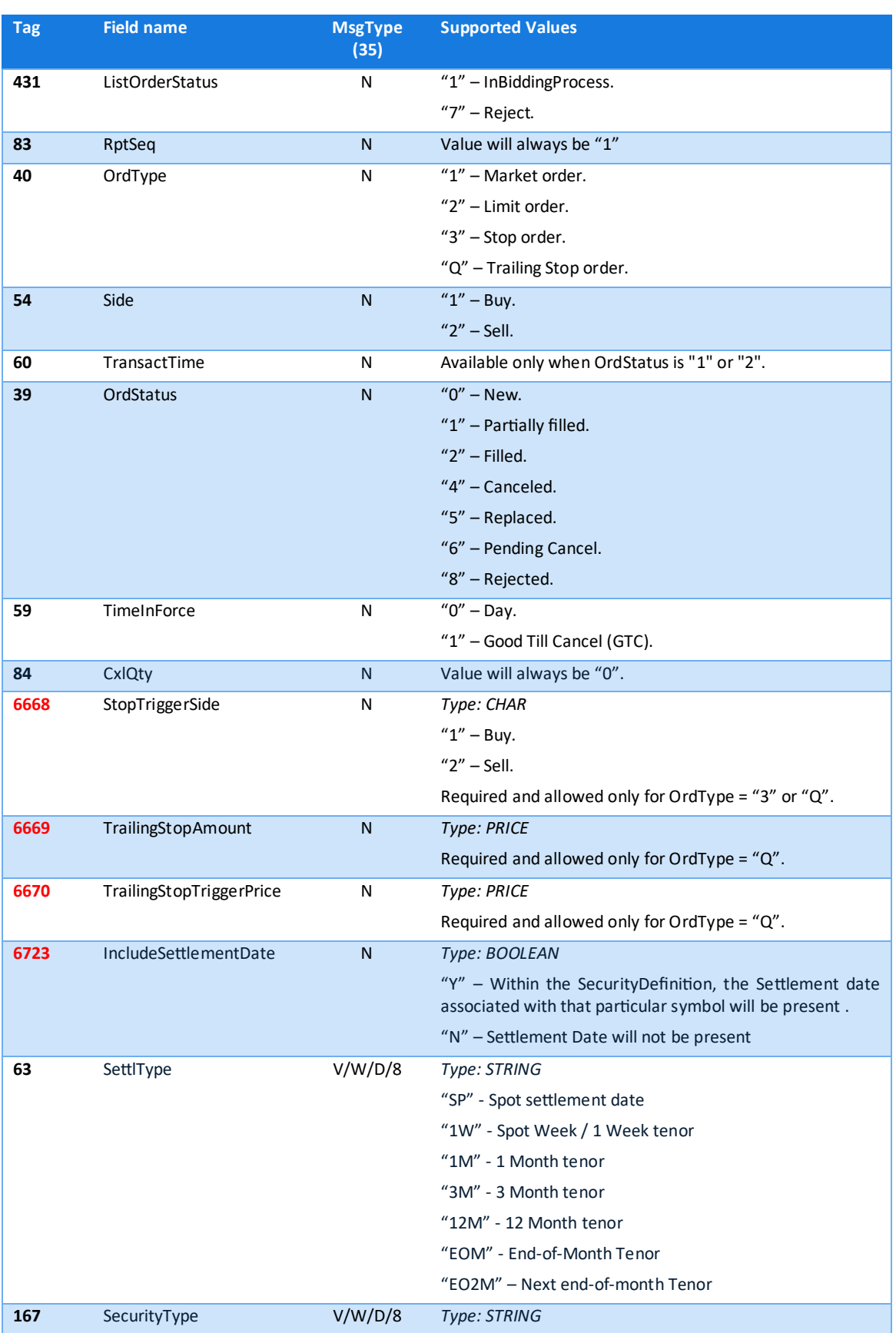

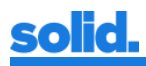

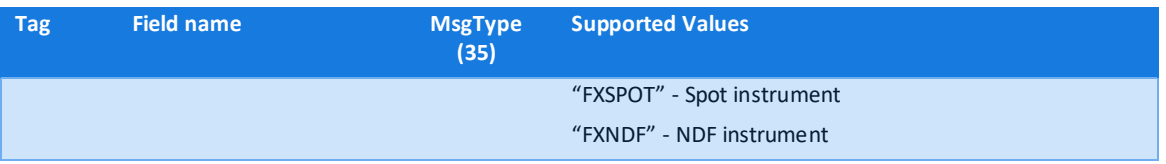